香港交易及結算所有限公司及香港聯合交易所有限公司對本涌告的內容概不負責,對其進 確性或完整性亦不發表任何聲明,並明確表示,概不對因本涌告全部或任何部分內容而產 生或因倚賴該等內容而引致的任何損失承擔任何責任。

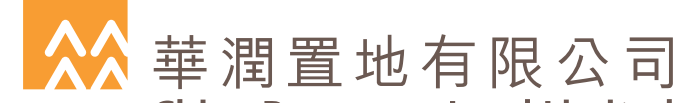

**China Resources Land Limited** 

(於開曼群島註冊成立之有限公司) (股份代號: 1109)

## 股東特別大會通告

茲通告華潤置地有限公司(「本公司」)謹訂於二零一零年十二月二十三日下午三時正假座香 港灣仔港灣道26號華潤大廈4樓舉行股東特別大會(「股東特別大會」),以考慮並酌情通過下 列決議案 (不論有否修訂) 為本公司之普通決議案:

## 普通決議案

「動議批准貸款總協議(定義見本公司日期為二零一零年十二月六日的涌函,本涌告構成其 中一部分(「該通函」))及本公司及其附屬公司根據貸款總協議於任何時間可貸出的年度上限 最高總額。|

承董事會命

華潤置地有限公司

主席 王印

香港,二零一零年十二月六日

附註:

- $1_{-}$ 凡有權出席上述通告所召開之股東特別大會並於會上投票之股東,均可委任一名或多 於一名受委代表代其出席及投票(須受本公司之章程細則條文所規限)。受委代表毋須 為本公司股東。
- 隨函附奉股東特別大會滴用之代表委任表格。代表委任表格須按代表委任表格上印備  $2^{\circ}$ 之指示正式填妥及簽署,並連同經簽署之授權書或其他授權文件(如有)或經公證人證 明之授權書或授權文件副本,最遲於股東特別大會或其任何續會指定舉行時間48小時 前交回本公司位於香港的總部,地址為香港灣仔港灣道26號華潤大廈43樓4301室,方 為有效。填妥及交回代表委任表格後,股東屆時仍可依願親身出席股東特別大會或其 任何續會,並於會上投票。
- 3. 根據香港聯合交易所有限公司證券上市規則(「上市規則」)第13.39(4)條, 股東大會上的 所有表決將以投票方式進行,而本公司將根據上市規則第13.39(5)條指定的方式公佈投 票結果。
- 4. 於本通告日期,本公司的董事會包括兩名執行董事,即王印先生(主席)及吳向東先生 (董事總經理);六名非執行董事,即閻飈先生、杜文民先生、丁潔民先生、石善博先 生、魏斌先生及張海鵬博士;以及五名獨立非執行董事,即王石先生、何顯毅先生、 閻焱先生、尹錦滔先生及馬時亨先生。